Volume 25, Issues 11

# mini'app'les newsletter

## the minnesota apple computer users' group, inc.

| N   | ΙΟΥ                    | EM         | BE                                | R 2   | 200 | 2   |
|-----|------------------------|------------|-----------------------------------|-------|-----|-----|
| SUN | MON                    | TUE        | WED                               | тни   | FRI | SAT |
|     |                        |            |                                   |       | 1   | 2   |
| 3   | 4<br>7:00              | 5          | 6<br>7:00                         | 7     | 8   | 9   |
| 10  | 11<br>7:00 illovie SIG | 12<br>7:00 | 13<br>7:00                        | 14 di | 15  | 16  |
| 17  | 18 eBay<br>7:00        | 19<br>7:00 | 20 PHOTOSHOP/<br>DOTAL MACING SIG | 21    | 22  | 23  |
| 24  | 25, ?<br>6:00 7:00     | 26         | 27                                | 28    | 29  | 30  |

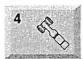

\$3

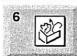

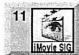

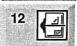

13

Ramsey County Library Roseville County Rd B Les Anderson 651-735-3953 AppleWorks SIG Washburn Library 5244 Lyndale Ave S. Mpls John Hunkins, Sr. 651-457-8949 hunkins@mac.com. **iMovie SIG** Washburn Library 5244 Lyndale Ave S. Mpls John Pruski, 952-938-2818

**Board of Directors** 

**VectorWorks SIG** Washburn Library 5244 Lyndale Ave S. Mpls Charles Radloff 952 941 1667

Microsoft Word SIG 2850 Metro Drive Rm 124, Bloomington Tom Ostertag, D 612-951-5520 E 651-488-9979

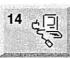

eBay

Ĩ

18

19

20

21

Washburn Library 5244 Lyndale Ave S. Mpls Robert Marking 651-442-2702

eBay SIG Walker Library 2880 Hennepin Ave So Denis Diekhoff 612 920-2437

Vintage Mac / Apple SIG (Formerly Apple II/GS SIG) Augsburg Library 7100 Nicollet Ave S, Richfield

Tom Gates 612-789-1713 Photoshop-Digital Imaging Maybe Canceled Call for time & location Gary Eckhardt, 952-944-5446

Macintosh Consultants SIG 7:00 AM Embers 7525 Wayzata Blvd St. Louis Park Bob Demeules, 763-559-1124

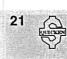

Quicken SIG 7:00 PM 2850 Metro Drive, Rm 124 Bloomington Dale Strand, (612) 824-1685

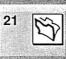

FileMaker Pro SIG 6:30 PM Megaclean 769 Kasota Ave S.E. Minneapolis MN 55414 Steve Wilmes 651-458-1513

25

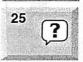

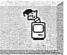

Meet Your iMac / Mac SIG Liberty State Bank 176 Snelling Ave. N, St Paul Community Room Brian Bantz, 952-956-9814

**Macintosh Novice SIG** Liberty State Bank 176 Snelling Ave. N, St Paul Community Room Richard Becker, 612-870-0659

Programming SIG For meeting time contact http://www.visi.com/~andre/ Andre Benassi 763-786-3891

Macintosh Main mini'app'les members welcome.

For the latest Information please call mini'app'les Voice Mail-651-229-6952

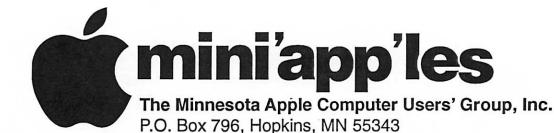

#### **Board of Directors:**

| President<br>Vice President | Les Anderson<br>651-735-3953<br>anderslc@usfamily.net<br>Denis Diekhoff<br>612-920-2437 | the Minnesota Apple Computer Users' Group, Inc., a<br>Minnesota non-profit club. The whole newsletter is<br>copyrighted © by mini'app'les. Articles may be repro-<br>duced in other non-profit User Groups' publications<br>except where specifically copyrighted by the author. |
|-----------------------------|-----------------------------------------------------------------------------------------|----------------------------------------------------------------------------------------------------|
| Secretary                   | td2dv@yahoo.com<br>Bruce Thompson                                                       | (Permission to reproduce these articles must be given by<br>the author.) Please include the source when reprinting.<br>Questions – Please direct questions to an appropriate                                                                                                    |
| Treasurer                   | 763-546-1088<br>bthompson@macconnect.com<br>Don Walz<br>651-426-5602                    | board member. Users with technical questions should<br>refer to the Members Helping Members section.<br>Dealers – mini app les does not endorse specific                                                                                                    |
| Marketing Director          | Greg Buchner<br>952-883-0195<br>gbuchner@mn.rr.com                                      | dealers. The club promotes distribution of information<br>which may help members identify best buys and ser-<br>vice. The club itself does not participate in bulk pur-<br>chases of media, software, hardware and publications.                                                 |
| Publications Director       | John Pruski<br>952-938-2818<br>johnpruski@aol.com                                       | Members may organize such activities on behalf of other members.                                                                                                    |
| SIG Director                | Dave Peck<br>651-423-4672<br>huntn@mac.com                                              | Advertisers – For information, see Newsletter Ad<br>Rates box within this issue.                                                                                                    |
| Director at Large           | Bert Persson<br>612-861-9578<br>bpersson@isd.net                                        | Newsletter Contributions – Please send contributions<br>directly to our Post Office, Box 796, Hopkins, MN<br>55343, or tostertag@usfamily.net                                                                                                    |
| Membership<br>Mac Software  | Erik Knopp<br>Bryan Lienke                                                              | Deadline for material for the next newsletter is the 1st<br>of the month. An article will be printed when space<br>permits and, if in the opinion of the Newsletter Editor                                                                                                    |
| Apple II                    | Owen Aaland                                                                             | or Manager, it constitutes material suitable for<br>publication.                                                                                                    |

Editor/Publisher: Tom Ostertag 651-488-9979

Introduction - This is the Newsletter of mini app'les,

Newsletter Layout: John Pruski 952-938-2818, Bert Persson 612-861-9578

mini app'les BBS - Internet only access

mini´app´les Voice Mail – 651-229-6952

mini'app'les WWW site: http://www.miniapples.org

mini app les e-mail: miniapples@mac.com

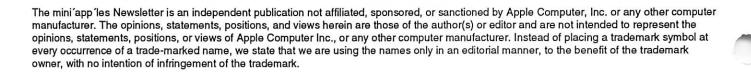

#### CHANGE OF ADDRESS

Moving? Going to be away from home and leaving a forwarding address with the Post Office? Please send us a Change of Address when you are informing others. By using a moment of your time and a few cents to drop us a card, you save the club some money and you get your newsletter delivered promptly to your new address. If you don't inform us, the Post Office puts your newsletter in the trash (they don't forward third class mail) and charges the club for informing us of your new address. Change of Address should be sent to the club's mailing address: mini'app'les, Attn: Membership Director, Box 796, Hopkins, MN 55343.

| Table of Contents                                        |     |
|----------------------------------------------------------|-----|
|                                                          | •   |
| October 2002 Preview                                     | 3   |
| Members Helping Members                                  | 4   |
| Board of Directors Meeting Monday, September 3, 2002     | 5   |
| Report on Novice Workshop                                | 5   |
| The Miniapples Annual Auction December 7th 2002          | 5   |
| Special Offer for mini'app'les members                   | 5   |
| Special Limited Time Offer On Macworld Expo Registration | 6   |
| From SmallDog TechTails #133, Sept 23, 2002              | 6   |
| Mac OS X SIG                                             | 7   |
| Apple eNews September 26, 2002 Volume 5, Issue 20        | 7   |
| Membership Application9                                  | -10 |
|                                                          |     |

#### **December 2002 Preview**

Here is the tentative calendar of our Special Interest Group (SIG) meetings for December 2002. Please pencil these events on your calendar. As always, when doubtful of a SIG date, time, or location, confirm with one of the following:

- At www.miniapples.org
- Our Voice Mail Telephone number: 651-229-6952
- The cognizant SIG Leader

| Monday    | December | 2  | Board of Directors meeting      |
|-----------|----------|----|---------------------------------|
| Tuesday   | December | 3  | OS X SIG                        |
| Wednesday | December | 4  | AppleWorks nee ClarisWorks SIG  |
| Saturday  | December | 7  | Annual Auction                  |
| Monday    | December | 9  | iMovie SIG                      |
| Tuesday   | December | 10 | VectorWorks SIG                 |
| Wednesday | December | 11 | Microsoft Word SIG              |
| Monday    | December | 16 | eBay SIG                        |
| Tuesday   | December | 17 | Vintage Mac/ Apple SIG          |
| Wednesday | December | 18 | PhotoShop / Digital Imaging SIG |
| Thursday  | December | 19 | Macintosh Consultants           |
| Thursday  | December | 19 | Quicken SIG                     |
| Thursday  | December | 19 | FileMaker Pro SIG               |
| Monday    | December | 23 | Meet Your iMac / Mac SIG        |
| Monday    | December | 23 | Macintosh Novice SIG            |

## **Members Helping Members**

Need Help? Have a question the manual doesn't answer? Members Helping Members is a group of volunteers who have generously agreed to help. They are just a phone (or an e-mail) away. Please call only during the appropriate times, if you are a member, and own the software in question.

|                                     |               | ł.         |                           |              |     |
|-------------------------------------|---------------|------------|---------------------------|--------------|-----|
| Apple II / IIGS Software & Hardware | 1, 5, 7, 12   | 1.         | Les Anderson              | 651-735-3953 | DEW |
| AppleWorks / ClarisWorks-Draw       | 6, 7, 8       | 2.         | Mike Carlson              | 218-387-2257 | D   |
| Classic Macs                        | 10            | 3.         | Eric Jacobson             | 651-645-6264 | D   |
| Cross-Platform File Transfer        | 5,12          | 4.         | Nick Ludwig               | 612-593-7410 | DEW |
| FileMaker Pro                       |               | 5.         | Tom Ostertag              | 651-488-9979 | EW  |
| FirstClass                          |               | 6.         | Owen Strand               | 763-427-2868 | D   |
| iMacs                               | 14, 16        | 7.         | Bruce Thompson            | 763-546-1088 | EW  |
| iPhoto / iTunes / iMovie            | 17            | 8.         | Pam Lienke                | 651-457-6026 | EW  |
| Mac OS Classic                      | 7,14, 17      | 9.         | Tom Lufkin                | 651-698-6523 | EW  |
| Mac OS X                            | 16, 17        | 10.        | Ben Stallings             | 612-870-4584 | DEW |
| MacWrite Pro                        | 13            | 11.        | Gary Eckhardt             | 952-944-5446 | EW  |
| Microsoft Excel                     | 2, 5, 15, 16  | 12         | Michael Cumings-Steen     | 651-644-8653 | DEW |
| Microsoft Word                      | 5, 16         | 13.        | R. J. Erhardt             | 651-730-9004 | DEW |
| MYOB                                | 15            | 14.        | Richard Becker            | 612-870-0659 | EW  |
| Networks                            | 10, 16        | 15.        | Ardie Predweshny          | 612 978-9774 | DEW |
| New Users                           | 1,9,14        | 16.        | Andre' Benassi            | 763 786-3891 | EW  |
| PhotoShop                           | 3, 11         | 17.        | Dave Peck                 | 651-423-4672 | DEW |
| PowerBooks / iBooks                 | 10,14, 16, 17 |            |                           |              |     |
| Power Macs                          | 16            | D:         | Days, generally 9 a.m. to | 5 p.m.       |     |
| Quicken                             | 2, 15, 17     | <b>E</b> : | Evenings, generally 5 p.  |              |     |
| QuickBooks and QuickBooks Pro       | 15            | W:         | Weekends, generally 1 p   |              |     |
| WordPerfect                         | 4             |            |                           | -            |     |
|                                     |               |            |                           |              |     |
|                                     |               |            |                           |              |     |
|                                     |               |            |                           |              |     |
|                                     |               |            |                           |              |     |
|                                     |               |            |                           |              |     |

Please call at reasonable hours, and ask if it is a convenient time for them. By the way, many of these volunteers can also be contacted on our BBS. We appreciate your cooperation.

If you would like to be a Members Helping Member volunteer, please send an e-mail message to John Pruski on our BBS, or call him at 952-938-2818, with your name, telephone number, contact hours, and the software or hardware areas you are willing to help others.

#### **Newsletter Ad Rates**

| 1/12 page 2.25" Width x 2.5" Height \$5             | Outside back cover . 7-1/2" Width x 7-1/2" Height \$50                                             |
|-----------------------------------------------------|----------------------------------------------------------------------------------------------------|
| 1/6 page 2.5" Width x 5" Height \$10                | Inside back cover 7-1/2" Width x 10" Height \$60                                                   |
| 1/3 page2.5" Width x 10" Height Vert or 5.5 H \$20  | All ads must be prepaid and submitted on                                                           |
| 1/2 page 7.5" Width x 5" Height (save 5%) \$30      | electronic media. Ads of \$20 and under must run for                                               |
| 2/3 page 5" Width x 10" Height (save 7%) \$40       | a minimum of three months.                                                                         |
| Full page 7-1/2" Width x 10" Height (save 15%) \$60 | Mail inquiries to: PO Box 796, Hopkins, MN, 55343<br>Phone inquiries to: John Pruski, 952-938-2818 |

#### mini'app'les Board Meeting Minutes, September 3, 2002

Submitted by Bruce Thompson

Present: Les A., Greg B., Denis D., Bruce T., Dave P., John P., Don W., Bert P.

1. Adoption of Agenda - Changes M/S/P 2. Approval of Minutes M/S/P as corrected

3. Treasurers Report - Don Walz -Presented Incomee / Balance statement for fiscal year Officers and Coordinators Reports President - Les Anderson Vice President - Denis Diekhoff -Annual Meeting, will try to get Southdale Library (Dec reservation) Secretary - Bruce Thompson - has had discussions with Apple re: Ambassador position, trying to determine all access Marketing - Greg Buchner - need to

update Computer User info,;will take over new user CD and update Membership - Erik Knopp - absent SIG Director - Dave Peck -Considering Final Cut Pro SIG, will

### **Report on Novice Workshop**

Submitted by Les Anderson

The novice Workshop was held on Oct. 5. One new member brought his G3 Tower and Harry Leinke spent about 1 1/2 hours with him working on OS X and the help menu. Bruce Thompson took advantage of the high speed internet to download the

coordinate with John P (iMovie SIG): will investigate counter for web site: looking for Dreamweaver OSX Publications - John Pruski – Printed 320, mailed 240 Past President - Bert Persson - will set up for fall Hamfest; M/S/P to authorize up to \$40 for table, admission Unfinished Business

Annual Budget – Presented first run; Les will modify based on treasurer report and re-work Annual Auction – Les will reserve Washburn for Sat, Dec 7 (all day) **Bylaws** Records - minutes, equipment, software - still collecting info Surety Bond - Signatories - Don has copy of insurance. Audit – Les is still looking, placed notice in newsletter, will make announcement at meetings Yearly Plan - Annual Meeting Denis is working on details BBS Calendar – Trying to figure out method to use one update for BBS, Web; Bruce and Dave will try some

latest update to Appleworks 6. It took about 5 minutes compared with one to two hours with a modem.

Several of us used the time for general discussion on computers, and we also took a look at some of the computer items for sale on eBAY.

things. Will check with Dick p re: adding to all members' desktops eDOMs/New member CD - Greg will take a look and consider adding utilities

Novice Workshop – Scheduled for Oct 5; need to get newsletter out early email – will keep for now. Bruce has created account that could be used if needed

Sysop – Dick P has moved, will need to evaluate situation

New Business

EFT of Dues - no change for group; most EFT will send check if needed St Charles School – M/S/P to give free membership in recognition of use for novice workshops

Voice Mail - Bruce would like replacement individual; will evaluate need for VM, check number of calls, consider dropping

Next meeting Mon, Oct 7, 7 PM at Rice Street Library, 1011 Rice, St. Paul

planned for January 18, 2003 th St. Charles School from 9:00 AM to noon. Watch for more information in the January Newsletter.

The next Saturday Workshop is

### The Miniapples Annual Auction December 7th 2002

Submitted by Bert Persson

On Saturday December 7th we will have our Annual Auction at Washburn Library located on 5244 Lyndale Ave So, Minneapolis.

We plan a preview at 12:00, auction starts at 1:00 PM. If you like to donate equipment or help with the auction please contact John Pruski (952) 938-2818 or Bert Persson (612) 861-9578

Special Offer for mini'app'les members

Submitted by Andre D. Benassi

A friend of mine (Kyle Hammond, a regular at the Programmer's SIG) is a lead developer on an excellent piece of finance software called Budget. Budget helps you plan where your money is going, rather than watching where it went, like most programs do. Budget is available for Mac OS X. You can try it out as shareware:

Mac OS X version (Cocoa native): http://www.versiontracker.com/moreinfo.fcgi?id=15308&db=mac

As a special offer to mini'app'les members. Kyle has made a special offer available to us and only us. You can get the full version for \$19.95, or 20% off the full price. In order to take advantage of this offer, go the the following website and enter the followMore information on the auction will be published in the December newsletter.

ing user name and password:

URL: http://cocoabudget.home.att.net/specialrates/mug.html Username: specialrates Password: FinanceIsFun

Remember that this offer is only for mini'app'les members. Give it a try! André

## Special Limited Time Offer On Macworld Expo Registration

The User Group Advisory Board, in association with Macworld Conference & Expo, is pleased to announce two very special opportunities for user group members to attend Macworld Conference & Expo in San Francisco for free, or for a substantial savings, depending on the conference package you choose.

For a limited time, Apple user group members can register for a free Exhibit Hall pass (\$35 value), or enjoy an even better value by taking 15% off all conference packages. That can be a savings of up to \$238, and is available only to user group members using the User Group Priority Code (below).

Conference packages available include the Platinum Pass, Super Pass (both now include Keynote VIP seating), Macworld/Pro Conference, Macworld/Pro Conference Day Pass, Macworld/Power Tools Conference, 2-Day Macworld/Users Conference, Workshops and the new Hands-On MacLabs package. The Exhibit Hall pass includes access to MacBeginnings, MacBrainiac Challenge and Birds-of-a-Feather sessions.

Macworld Conference & Expo Moscone Center San Francisco, CA Conferences: January 6 - 10, 2003 Expo: January 7 - 10, 2003 http://www.macworldexpo.com

User Group Discounts:

September 23 - October 28, 2002 Free Exhibit Hall Pass (a \$35 value), 15% off Conference Packages

September 23 - December 9, 2002 15% off Conference packages

For USER GROUP Members ONLY \*

The User Group Priority Code is: D-AUG03

For USER GROUP Members ONLY \*

Valid for new registrations only. This offer may not be duplicated,

redeemed for cash or used in conjunction with any other offer. All registrations are non-refundable and nontransferable.

Encourage your members to use this code to save money, and to demonstrate the important role of user groups in the Macintosh community.

IDG World Expo/Macworld Conference & Expo has been very generous in supporting Macintosh user groups and UG functions and events. As a way to reciprocate, please consider placing a link to the Macworld Conference & Expo web page from your group's site, and/or running an advertisement in your newsletter. Those materials are available on The MUG Center at: http://www.mugcenter.com/macworld/mwsf2003/offer.html

### From SmallDog TechTails #133, Sept 23, 2002 Copy-Protected CDs

Submitted by Bruce Thompson

I have had several people write to me lately complaining about not being able to import certain music CDs with iTunes. Worse yet, these CDs occasionally get stuck in a drive and will neither mount or eject. On some systems, the machine will hang, and you cannot start up with the CD in the drive! These CDs are called "copy-protected" by the manufacturers. For those of us who rely on a computer as a music source, they can be "use-protected" as well!

Here's what's going on:

The data on an audio CD is just that: raw data. It is not structured like a file system, with a directory that contains information about the contents of the disk. An audio CD has just one file which is a continuous stream of information. This is so that CD players don't have to be very smart to read the data. In order for a player or drive to detect the number and lengths of the tracks of a CD, it must scan through the audio portion of the disk, checking where each track begins and ends. Kind of a laborious process, but I guess being able to make a CD player without a microcontroller is worth the few seconds we must wait for a CD player to scan a disk.

Enhanced music CDs put additional information at the end of the audio track. They are essentially partitioned into two volumes. This is why they show up on your desktop as two separate items. (Ever drag a CD to the trash, and had it disappear but not eject? It might be an enhanced audio CD. Try looking for the other mounted volume.) While this is great marketing materiel for bands, even some computer games are published using this format. This is so you can listen to the soundtrack of the game in your car CD player and pretend you are flying an X-Wing instead of a '83 Oldsmobile. But I digress.

In order for a computer to recognize an enhanced CD, it must scan the entire disk and search for more data following the audio track. It must do this with every audio CD that's inserted, since there is no other way to distinguish between an audio CD and an enhanced CD. Usually, the drive finds nothing there. Sometimes, the drive finds data in a generic sort of file system that many computers can understand. Then you can watch you favorite band cavort on the tour bus with their Handy-Cam. And then sometimes...when you least expect it, you find a dirty trick.

Copy-protected CDs are not actually CDs, since they violate the standards set forth by the industry. Their first part is a standard audio track, one huge file of raw data. This is all a normal audio CCD player can see, so they play the CD without a second glance and stop at the end of the audio track. A smarter CD mechanism, like the CD-ROM drive found in a computer (any computer, running any operating system), a smart consumer DVD player, or a professionalgrade CD player will continue past the end of the CD and search for more data. This is where the trap lies.

There is no data at the end of the CD. but there are two sets of instructions. The first tells the drive to look for more data in the second part. The second part tells the drive to go find more data in the first part. Sony just handed your CD drive one of those little cards that says "Turn me over!" on the front and "Look on the other side!" on the back. Unfortunately, CD drives are too stupid to laugh at this first-grade joke and so they flip the card back and forth endlessly, while telling the computer, "Hang on, I have more data for you, just gimme a second..." Thus, your computer might even hang or fail to boot with one of these CDs inserted. At the least, your computer won't eject the disk because it's in use.

Here's what to do:

If you have a copy-protected CD stuck in your computer, try restarting and holding down on the mouse button. This should cause the computer to

#### Mac OS X SIG

Submitted by Andre D. Benassi

The exploratory first meeting of the Mac OS X special interest group has been scheduled for Tuesday, Dec. 3rd. The location is the Burnhaven library in Burnsville.

Burnhaven Library 1101 W. Co. Rd. 42 Burnsville, MN 55306 Phone 952-435-7177

http://www.co.dakota.mn.us/library/ locations/burnhaven.htm eject the disk. In some cases, a manual eject may be necessary, by poking a paper clip into a small hole in the CD drive. OS X is smart enough to be able to eject these disks via iTunes or DVD Player, so you could boot holding the "x" key if you have OS X installed but are booting to OS 9. My favorite is to restart and hold Command-Option-O-F at startup. In open firmware, type "eject cd" and that'll take care of it!

Due to successful lobbying by CD manufacturers and computer companies (including Apple), Sony is no longer able to put the CD logo on disks that contain this copy-protection scheme. Instead, they must clearly state that disk is incompatible with computers. I urge you to look closely at each CD you intend to purchase and make sure that it has the CD logo. If the logo isn't there, but you really must listen to the artist's work, download it from LimeWire and send the artist a couple bucks in the mail. That'll be one hundred times what they'd get from the record company anyway.

Here's Apple's official word:

http://docs.info.apple.com/article.ht ml?artnum=106882

The time will be from 6:30 PM to 8:30 PM. I am looking forward to meeting everyone interested in Mac OS X. Please bring your questions and interests as we will take a long look at all aspects of this new and exciting, but often confusing new operating system from Apple computer.

I have tried something in the past that has worked well. If you are interested in being reminded when the meeting is coming, I send out a reminder email to those who wish to be reminded. I keep a group of email addresses in my Mac OS X Address Justin Granger Justin@smalldog.com

Small Dog Electronics "High Technology for Low Prices" 1673 Main Street, Waitsfield, Vermont 05673 USA Phone: 802-496-7171 Fax: 802-496-6257 e-mail: art@smalldog.com http://www.smalldog.com

TECH TAILS is a trademark and SMALL DOG, SMALL DOG ELEC-TRONICS IN LOGO and HIGH TECHNOLOGY FOR LOW PRICES are registered trademarks of Small Dog Electronics, Inc. Entire contents Copyright 2002 Small Dog Electronics, Inc., Waitsfield, Vermont USA - All Rights Reserved

book, and I mail out using BCC so that no one will being handing out their email address.

If you want to be reminded as to when the meeting will be, please send me an email. My email address is andre@visi.com.

Thank you, and I look forward to seeing everyone at the new Mac OS X SIG!

André Benassi Mac OS X SIG Coordinator

### Apple eNews September 26, 2002 Volume 5, Issue 20

In This Issue:

 Great Graphics by Design
You Have a Rendezvous with Mac OS X
We've Got the Proof
How Does This Sound?

- 5. Tips for Ten: Capture That Window
- 6. iTunes Tip: Move That Column
- 7. Technically Speaking
- 8. What's New?

1. Great Graphics by Design

Designed to provide superior graphics performance, the Power Mac G4 offers the choice of three stellar graphics processors: the NVIDIA GeForce4 MX, Radeon 9000 Pro from ATI, and NVIDIA GeForce4 Titanium. All three take advantage of the dual processors in the Power Mac G4.

All three support dual displays. (Add an Apple DVI to ADC Adapter, and you can make that two Apple flatpanel displays.)

All three take maximum advantage of Quartz Extreme, a powerful new feature in Mac OS X v10.2 Jaguar that uses the graphics card to accelerate the compositing of 2D, 3D, and QuickTime content.

http://www.apple.com/powermac/gra phics.html

And if you have designs on some great graphics of your own, take advantage of the Design Freely promo and get a free copy of InDesign 2.0\* when you purchase your Power Mac G4 computer.

http://www.apple.com/promo/designfreely/

Via mail-in coupon. Terms and conditions apply.

2. You Have a Rendezvous with Mac OS X

Mark Gibson, the veterinarian appearing in our new television ads, expresses a message we've often heard. Customers enjoy using the Mac because it "just works." No fiddling. No fussing. The Mac "is advertised as a plug-and-play machine," says Gibson, "and it is. I could plug in a new printer and install the new driver, and the thing would work."

http://www.apple.com/switch/stories/markgibson.html

With Mac OS X v10.2, we're extending that ease of operation to networking, an area that has frustrated so many people using computers.

Imagine adding a printer to a network and having every Mac on the network simply discover it--without any configuration. Need a quick way to share files at a meeting? What if everyone's PowerBook or iBook computers could simply detect one another? Instant file sharing.

That's the power of Rendezvous, one

of the new features available in Mac OS X v10.2 Jaguar.

http://www.apple.com/macosx/jaguar /rendezvous.html

3. We've Got the Proof

Gary Knight's a collector. An evidence collector to be exact.

A forensic photographer, Knight has been capturing crime data on film for over 25 years. Until, that is, he saw the digital strobe light.

Realizing that the law enforcement organization for which he works would be better served by an all-digital solution, Knight staked out some space in his office for a new "digital hub"--a dual processor Power Mac G4 at its core and a suite of digital cameras, scanners, printers, and memory card readers at the ready.

How did Knight prove the practical benefits of the digital switch? He saved taxpayers a wad of money and offered the police a more timely and dependable evidentiary process in the bargain.

http://www.apple.com/hotnews/articles/2002/09/forensics/

4. How Does This Sound?

Show of hands. How many of you haven't the faintest idea how to take advantage of the iTunes equalizer?

Would you like to?

Good. Because we've made arrangements with Peachpit Press and awardwinning Mac author Jim Heid to publish an excerpt from Heid's new book, "The Macintosh Digital Hub." In the book and its accompanying DVD, Heid covers iTunes, iPhoto, iPod, iDVD, and iMovie, offering invaluable information about the Mac and the digital hub in general and the various digital tools in particular.

As an example, we thought you'd enjoy his discussion about the iTunes equalizer, excerpted from the chapter on iTunes, and the complementary track from the DVD. Download them from Peachpit Press's website. And start taking advantage of the equalizer. http://www.peachpit.com/digitalhub/download.asp

5. Tips for Ten: Capture That Window

With Mac OS X v10.2, you now have an additional option for capturing screen shots.

 Type Command-Shift-3 to take a screen shot of your entire screen.
Type Command-Shift-4 and Mac OS X will present you with crosshairs you can use to select whatever portion of your display you'd like to capture in a screen shot. And here's the new option:

3. Immediately hit the spacebar after typing Command-Shift-4. Instead of crosshairs, you'll see a little a camera. Move the camera around to highlight the Dock, the menu bar, the desktop, or any open window. Then just click the mouse to "snap" a screen shot. In fact, with this option, you can entirely eliminate the desktop when you capture a screen shot of an individual window.

http://www.apple.com/macosx/

6. iTunes Tip: Move That Column

You probably already know that you can tell iTunes to sort the music you're browsing simply by clicking one of the column heads. For example, if you click Song Name, iTunes lists the songs you're browsing in alphabetical order. (Click the triangle to change to reverse alphabetical order.) Want to sort your tunes by playing time? Click the Time column. But that's not the only trick you can play with column headers. Did you know that you can easily change the order of the columns? It's true. Say you want the Artist column to appear immediately after the Song Name column. Position the mouse over the Artist column, hold down the mouse button, and drag the column to its new position. The change will apply only to the iTunes window you're browsing.

http://www.apple.com/itunes/

7. Technically Speaking

You're out enjoying the sparkling fall weather. Just you, your daughter, and continued on page 11

## **E**mini'app'les Handy Form

#### New & Renewing Members-Specify your level of support:

|                                                                                                    | land                                                                                                    | ly Fa                                                                                    | orm                                                     | ybne                                                                                                    | and the second second sec |                                                                                      | Year)<br>Years)                                                                                                    |                                                                                              |  |
|----------------------------------------------------------------------------------------------------|----------------------------------------------------------------------------------------------------|------------------------------------------------------------------------------------------|---------------------------------------------------------|----------------------------------------------------------------------------------------------------|----------------------------------------------------------------------------------------------------|--------------------------------------------------------------------------------------|----------------------------------------------------------------------------------------------------|----------------------------------------------------------------------------------------------|--|
| Name:                                                                                                    | 1                                                                                                    |                                                                                          |                                                         |                                                                                                    | \$60 (Three Years)<br>\$15 Student*(One Year)                                                                                                    |                                                                                      |                                                                                                    |                                                                                              |  |
| and the second second sec |                                                                                                    |                                                                                          |                                                         |                                                                                                    |                                                                                                    |                                                                                      |                                                                                                    |                                                                                              |  |
| Company (if mailed to):                                                                                                    |                                                                                                    |                                                                                          |                                                         |                                                                                                    | \$100 Corporate (One Year                                                                                                    |                                                                                      |                                                                                                    |                                                                                              |  |
| Audie33                                                                                                    | . +                                                                                                    |                                                                                          |                                                         |                                                                                                    | Thanks!                                                                                                    |                                                                                      |                                                                                                    | <b>`</b>                                                                                     |  |
| City, State, Zip.                                                                                                    | 3                                                                                                    |                                                                                          |                                                         |                                                                                                    |                                                                                                    |                                                                                      | ll-time stu<br>ted institut                                                                                                    |                                                                                              |  |
| Phone (Home):                                                                                                    |                                                                                                    |                                                                                          |                                                         | 10 (V                                                                                                    | Make Checks                                                                                                    |                                                                                      |                                                                                                    |                                                                                              |  |
| Occupation:                                                                                                    | ls a                                                                                                    | heck if this                                                                             | Check i                                                 |                                                                                                    |                                                                                                    |                                                                                      | ble to                                                                                                    |                                                                                              |  |
| Member ID# (if a                                                                                                    | applicable):                                                                                                    | 1001083,0100                                                                             | addres                                                  | s change.                                                                                                    | "п                                                                                                    | nini'a                                                                               | pp'les"                                                                                                    |                                                                                              |  |
| Ueso<br>To like to join!<br>If this is a new<br>membership or a<br>renewal, please                                                                                                    | Which person     Power Mad     Macintosh     Apple II m     Other     Other     What peripher     attachments of     Printer     Laser Printer     Digital Ca     Drawing T     Voice Mai     MIDI     Other     Other | cintosh mode<br>model(s)<br>rodel(s)<br>rals or<br>do you use?<br>nter<br>mera<br>Tablet | What are<br>special in<br>Busin<br>Hous<br>Educ<br>Desk | e your areas of<br>nterest?<br>ness Applicatio<br>sehold Applicat<br>cational Applica<br>ctop Publishing<br>tramming<br>vorking<br>es | ns<br>tions                                                                                                    | S you<br>Chea<br>nam<br>com<br>non-<br>Chea<br>inter<br>oppo<br>Chea<br>refei<br>men | five soft<br>use mos<br>ck if you<br>e withhel<br>mercial a<br>club mail<br>ck if you<br>rested in<br>ortunities<br>ck if you<br>rred by a<br>nber. Plea<br>r name. | t often:<br>want you<br>d from<br>ind other<br>ling lists<br>are<br>voluntee<br>were<br>club |  |
|                                                                                                    | e or Deseried                                                                                                    | Disk Size                                                                                | eDOM #                                                  | Title or Desc                                                                                                    | ription                                                                                                    | Qty.                                                                                 | Price @                                                                                                    | Total                                                                                        |  |
| Macintos                                                                                                    | sh &                                                                                                    |                                                                                          |                                                         | 101                                                                                                    | 1601                                                                                                    | 2.1.1                                                                                |                                                                                                    |                                                                                              |  |
| Apple                                                                                                    | 11                                                                                                    |                                                                                          |                                                         |                                                                                                    | 19                                                                                                    | 20                                                                                   | A                                                                                                    |                                                                                              |  |
| eDOM OI                                                                                                    |                                                                                                    |                                                                                          |                                                         |                                                                                                    | 50                                                                                                    | 10. 19                                                                               | 00:                                                                                                    | 1                                                                                            |  |
| Please allow u<br>6 weeks for del                                                                                                    | ıp to                                                                                                    | 2                                                                                        |                                                         |                                                                                                    | os do eo<br>realido a                                                                                                    | 3 696<br>1 2010                                                                      | ың<br>ан 3                                                                                                    |                                                                                              |  |
| and a start with the start of the start of the start of the start of the start of the start of the start of the                                                                                                    |                                                                                                    | 1                                                                                        |                                                         |                                                                                                    |                                                                                                    |                                                                                      |                                                                                                    |                                                                                              |  |
| Ľ                                                                                                    | Disk Price                                                                                                    | THE SHALL MARKED AND                                                                     |                                                         | ( Prices                                                                                                    | 10 page                                                                                                    |                                                                                      | rchandise                                                                                                    |                                                                                              |  |
| 5.25" eDOM or System I                                                                                                    |                                                                                                    | Members Non<br>\$1.00                                                                    | Members<br>\$2.00◊                                      | Add \$1/Disl                                                                                                    | c for Shipp                                                                                                    |                                                                                      | 1.4                                                                                                    |                                                                                              |  |
| 3.5" eDOM:<br>Mac System 7.0.1 (9 Dis                                                                                                    |                                                                                                    |                                                                                          | 10.00<br>N.A.                                           | 00.28<br>100-01-01-01-01-01-01-01-01-01-01-01-01-                                                                                     | Dent                                                                                                    |                                                                                      | ID TOTAL                                                                                                    |                                                                                              |  |
| GS/OS 6.0.1 (6 Disks):                                                                                                    |                                                                                                    | \$10.00                                                                                  | N.A.                                                    | Make Chec                                                                                                    |                                                                                                    | 1312                                                                                 |                                                                                                    | ies"                                                                                         |  |
| 3.5" System Disks(All O<br>(Price incl<br>≬NonMember                                                                                                    | udes 6.5% MN<br>rs cannot buy §                                                                                                    | Sales Tax)                                                                               | N.A.                                                    | Core MN Salve T<br>and buy System                                                                                                    |                                                                                                    |                                                                                      |                                                                                                    |                                                                                              |  |

#### mini'app'les New & Renewing Members-Specify your level of support: **Handy Form** \$25 (One Year) \$45 (Two Years) \$60 (Three Years) Name: \$15 Student\*(One Year) Company (if mailed to):\_\_\_\_\_ \$100 Corporate (One Year) Address: Thanks! \* must be a full-time student City, State, Zip: \_\_\_\_\_ at an accredited institution Phone (Home): \_\_\_\_\_\_(Work): \_\_\_\_\_ Make Checks Occupation: \_\_\_\_\_ Check if this is a address change. Payable to "mini'app'les" Please list the five software Which personal computer(s) do you use? packages you use most often: Power Macintosh model(s) \_\_\_\_\_ Macintosh model(s) \_\_\_\_\_ Apple II model(s) Other \_\_\_\_\_ What peripherals or What are your areas of Check if you want your I'd like to join! attachments do vou use? special interest? name withheld from Printer commercial and other Business Applications non-club mailing lists Laser Printer Household Applications Check if you are Modem Educational Applications If this is a new interested in volunteer Scanner Desktop Publishing membership or a opportunities Digital Camera renewal, please Programming Check if you were take a few minutes Drawing Tablet Networking referred by a club to fill out this Voice Mail Games member. Please give questionniare MIDI Other \_\_\_\_ their name. CD-ROM Other Disk Size eDOM # Title or Description Qtv. Price @ Total Macintosh & Apple II eDOM Orders Please allow up to 6 weeks for delivery **Total Merchandise Disk Prices** Members NonMembers

5.25" eDOM or System Disk: \$1.00 \$2.000 3.5" eDOM: \$5.00 \$10.00 Mac System 7.0.1 (9 Disks): \$15.00 N.A. GS/OS 6.0.1 (6 Disks): \$10.00 N.A. 3.5" System Disks(All Other Systems): \$2.00/Disk N.A. (Price includes 6.5% MN Sales Tax) NonMembers cannot buy System Disks

Add \$1/Disk for Shipping (\$4.00 Max)

GRAND TOTAL

Make Checks Payable to "mini'app'les"

the second second second second

the set of the set of the second

#### continued from page 8

the sound of leaves crunching underfoot. Cool evening temperatures and shorter days, you explain, are causing the leaves to change color. That's when the phone rings. That's right: Carly has a dance recital at 4:00, and you don't want to be late. Again. So whose responsible for the timely reminder?

iCal and Address Book deserve the thanks for this handy (and very practical) application of the digital hub. And it's so simple to implement. Just add your mobile phone or pager number to the new systemwide Address Book that's part of Mac OS X v10.2 Jaguar. Then set iCal to send email to your phone email address. Like to see step-by-step instructions? http://www.info.apple.com/kbnum/n 61728

8. What's New?

There's a new addition in IBM's family of ViaVoice products for the Macintosh. It's ViaVoice Simply Dictation for Mac OS X. Available now from the Apple Store, ViaVoice Simply Dictation for Mac OS X is easy to use and offers outstanding dictation accuracy.

Offering outstanding dictation accuracy, ViaVoice Simply Dictation for Mac OS X lets you use your voice--instead of your mouse and keyboard--to enter, edit, format, and correct text. For more information:

http://www3.ibm.com/software/speec h/desktop/w10-mac.html

Explore Mac OS X v10.2. See how to burn data to a CD in the Finder, use Inkwell, configure printers, take advantage of Mail, have fun with iChat. Just visit our new Mac OS X Theater and play our QuickTime videos.

http://www.apple.com/macosx/theater/

If you're running Mac OS X v10.2, you can keep your Mac secure and operating at peak performance levels. Thanks, that is, to Symantec's fine suite of Mac utility products, all of which support Mac OS X v10.2.

http://www.symantec.com/mac/

With "Star Trek: Nemesis" hitting theaters on the 13th and "The Two Towers" screening on the 18th, December's going to be a hot movie month. So--lest you forget--you'll want to set reminders for yourself in iCal. While you're at it, schedule some time to watch the new trailer for "Star Trek: Nemesis."

http://www.apple.com/trailers/paramount/star\_trek\_nemesis/

A cluttered desktop can be a monstrous problem, but here's a solution of gigantic proportions. Hubzilla.

http://www.charismac.com/Products/ hubzilla/index.html

#### Wanted Hartland Shoe Repair Co. 591 N. Hamline Ave PCI / SCSI card.Apaptec 2906 or Corner of Hamline and Thomas equivalnt. St. Paul, MN 55104 Denis, (612) 920-2437 lucky@usfamily.net Hours Tues-Fri-Noon to 6 PM Place Your Ad Here !!! Since 1968 Sat—9 AM to Noon 651-646-4326 Closed Mondays For rates see page 4 Ask for Gene Email-hartlandsr@hotmail.com **H** (Computing USFamily.Net 1st month free! Macintosh<sup>™</sup> Consulting Internet Services WWW, e-mail. etc. Individual & Group Training Premium Twin Cities Internet Service Any speed. No ads. Computer Problem Assistance for business and personal use. No gimmicks. No risk. All digital all the time. Simple setup. Friendly support. Mike Carlson ISDN or 56k are no extra charge! Over 2 year of excellent local service. (218) 387-2257 (Grand Marais, MN) Unlimited Access. No busy signals. mhcnvc@boreal.org Only Call now! FileMaker® (651) Solutions Alliance Member 697-0523 Per month www.usfamily.net Info@usfamily.net

mini'app'les Newsletter

## Benefits of your mini'app'les membership include:

A one year subscription to our monthly Newsletter

A free account on the mini'app'les BBS (60 minutes/day) Communicate with other mini'app'les members plus get up to date information on mini'app'les events and meetings. Get assistance from other members.

Eligibility for frequent drawings of free equipment, software, and books. Just a few of the many items given away free in the past include: Connectix QuickCam, Quickeys, Books from Peachpit Press, MacSoft Games & Software,